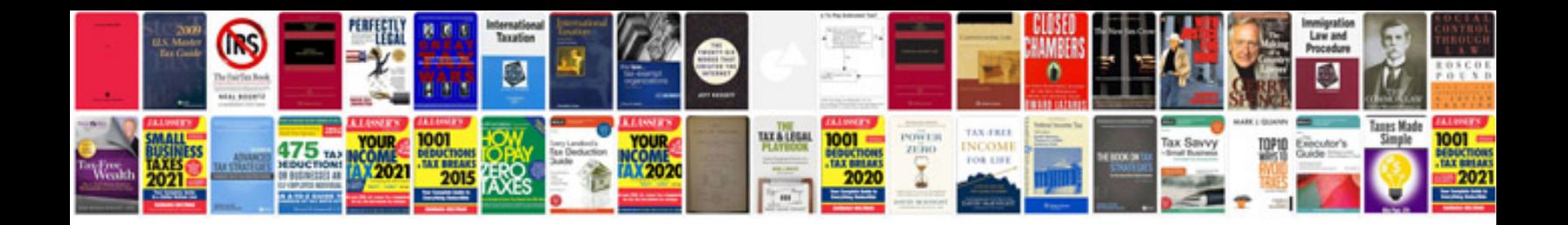

Da form 41871r

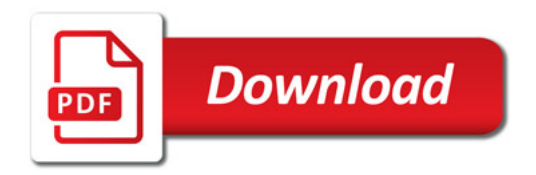

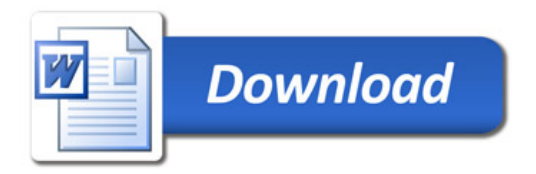